## Vai sul sito[: https://au.lepida.it/suaper-fe/#/Wizard/step1](https://au.lepida.it/suaper-fe/#/Wizard/step1)

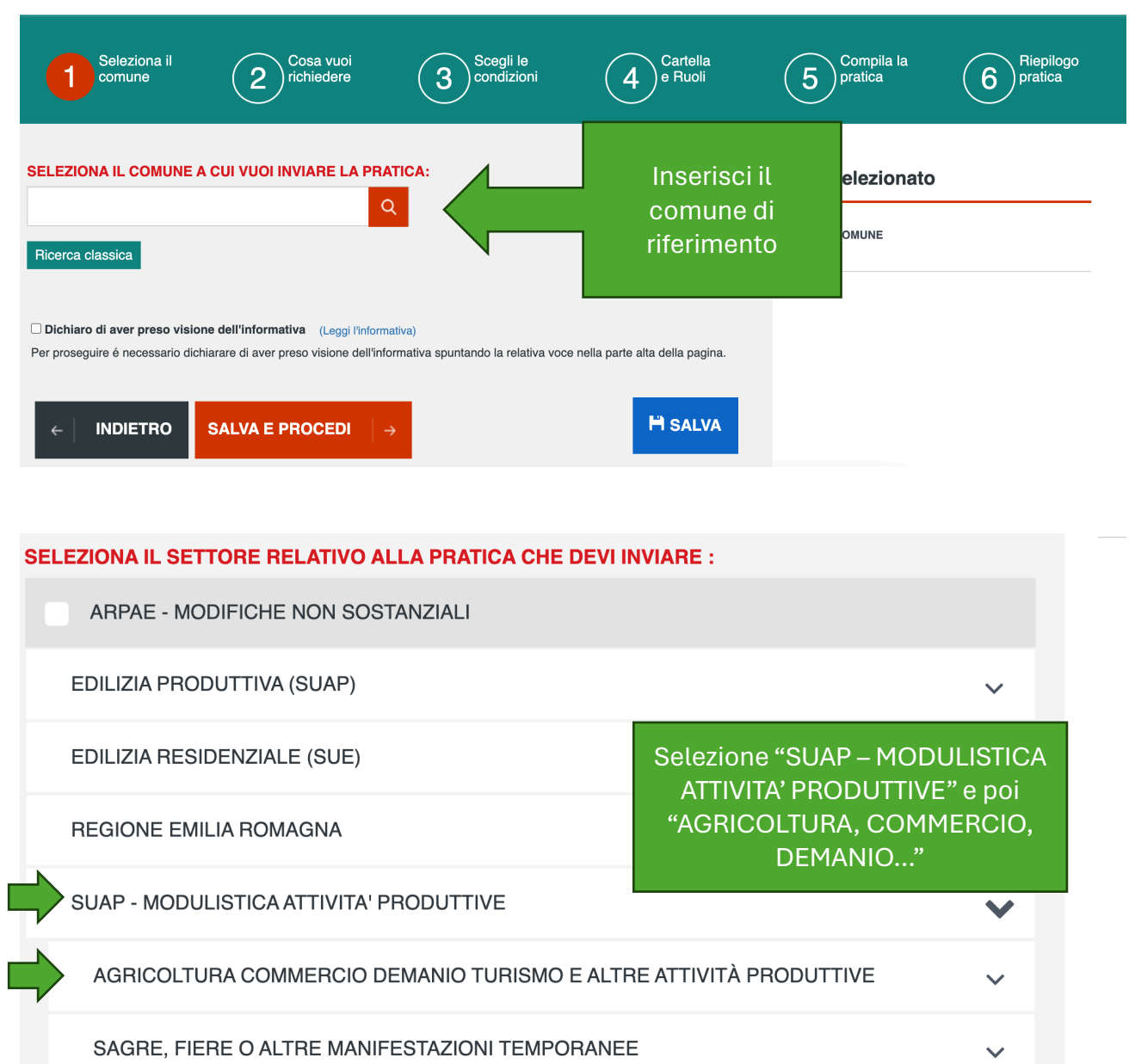

**DDEVENTIONE INCENDE** 

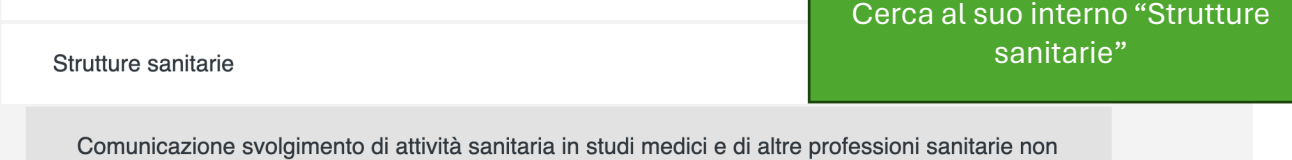

◆ soggetti ad autorizzazione all'esercizio di attività sanitaria attivati successivamente al 20 dicembre 2023 o già operanti al 20 dicembre 2023

Ambulatorio o studio professionale medico o odontoiatrico